**Canzon Terza** Cantus

Giovanni Gabrieli (1557-1612)

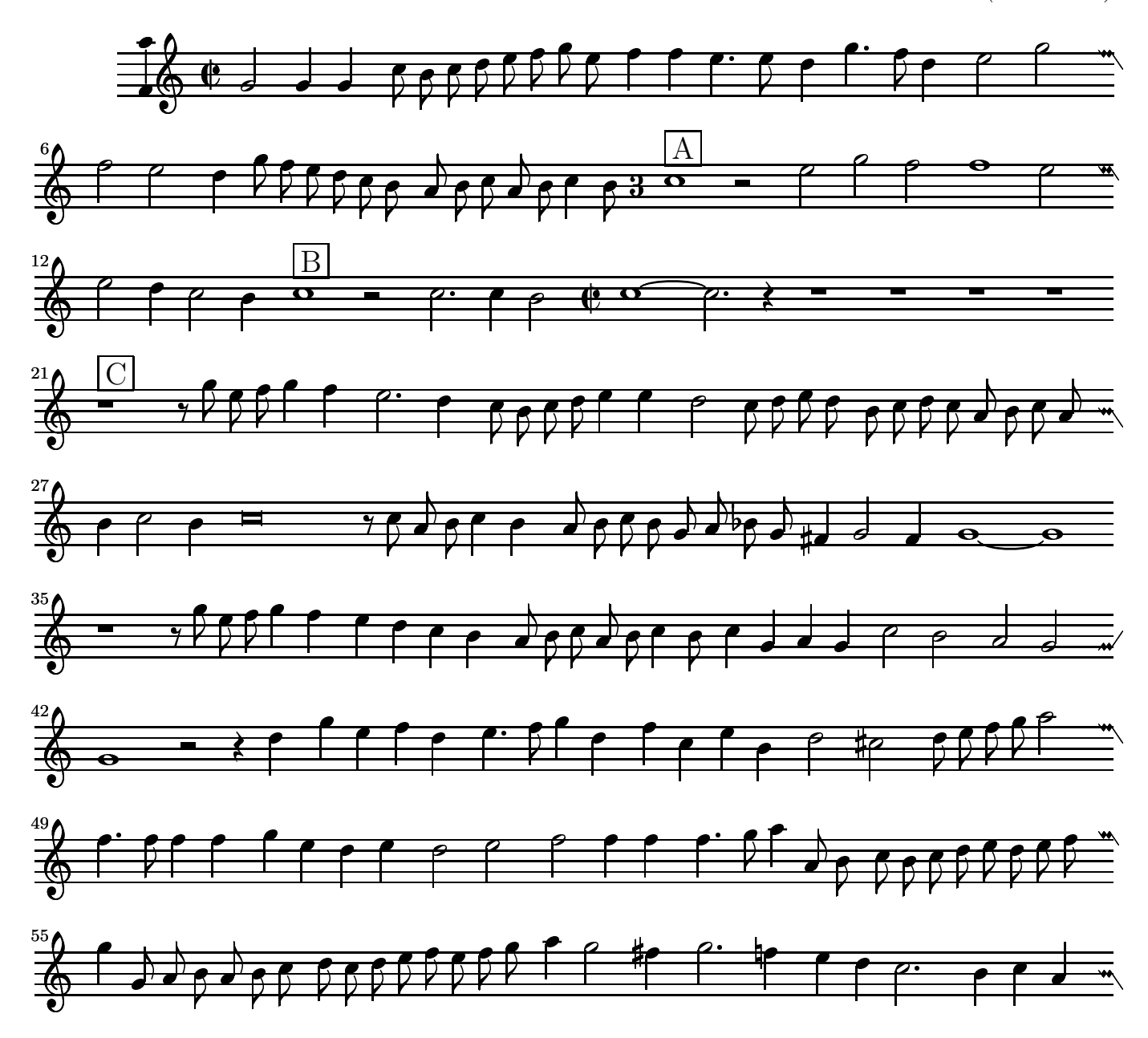

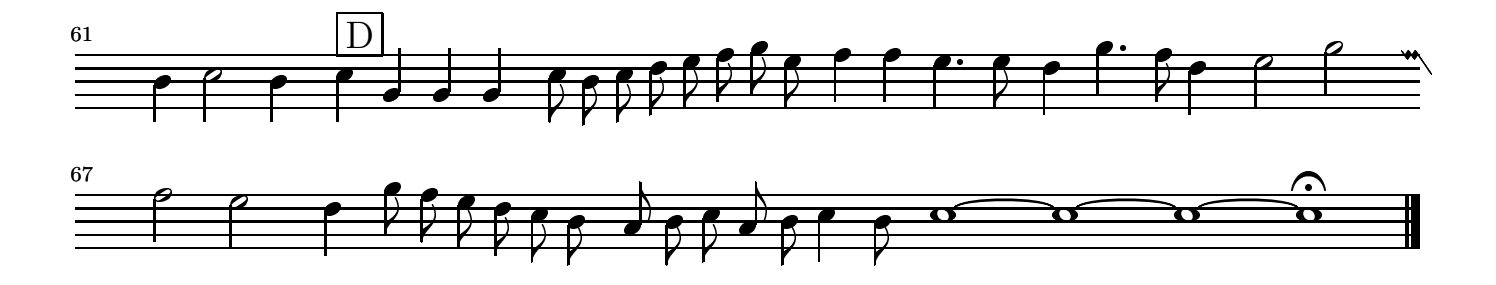

 $\begin{array}{c} \textbf{Canzon }\textbf{Terza} \\ \textbf{Altus} \end{array}$ 

Giovanni Gabrieli (1557-1612)

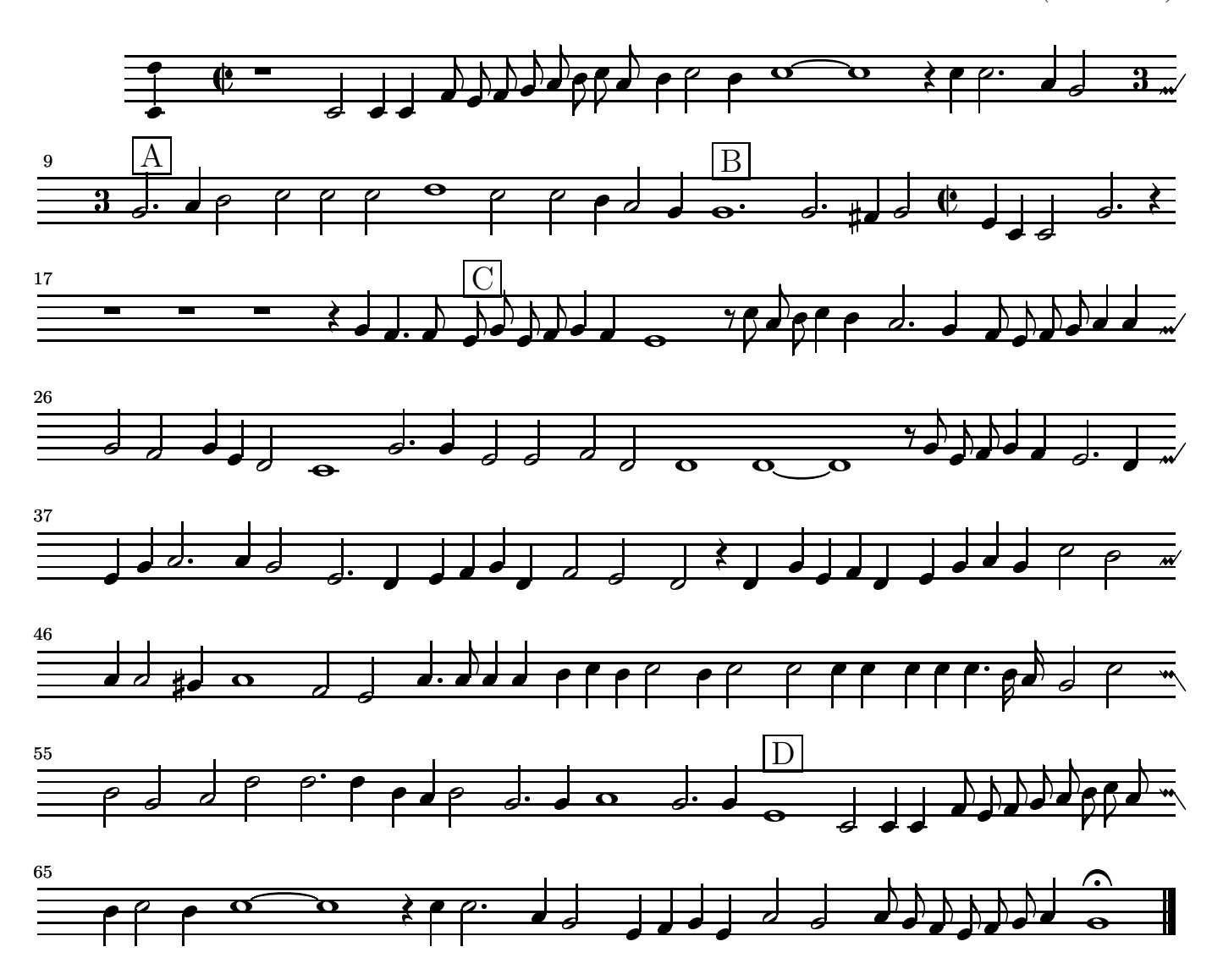

 $\begin{array}{c} \textbf{Canzon~Terza} \\ \textbf{Tenor} \end{array}$ 

Giovanni Gabrieli (1557-1612)

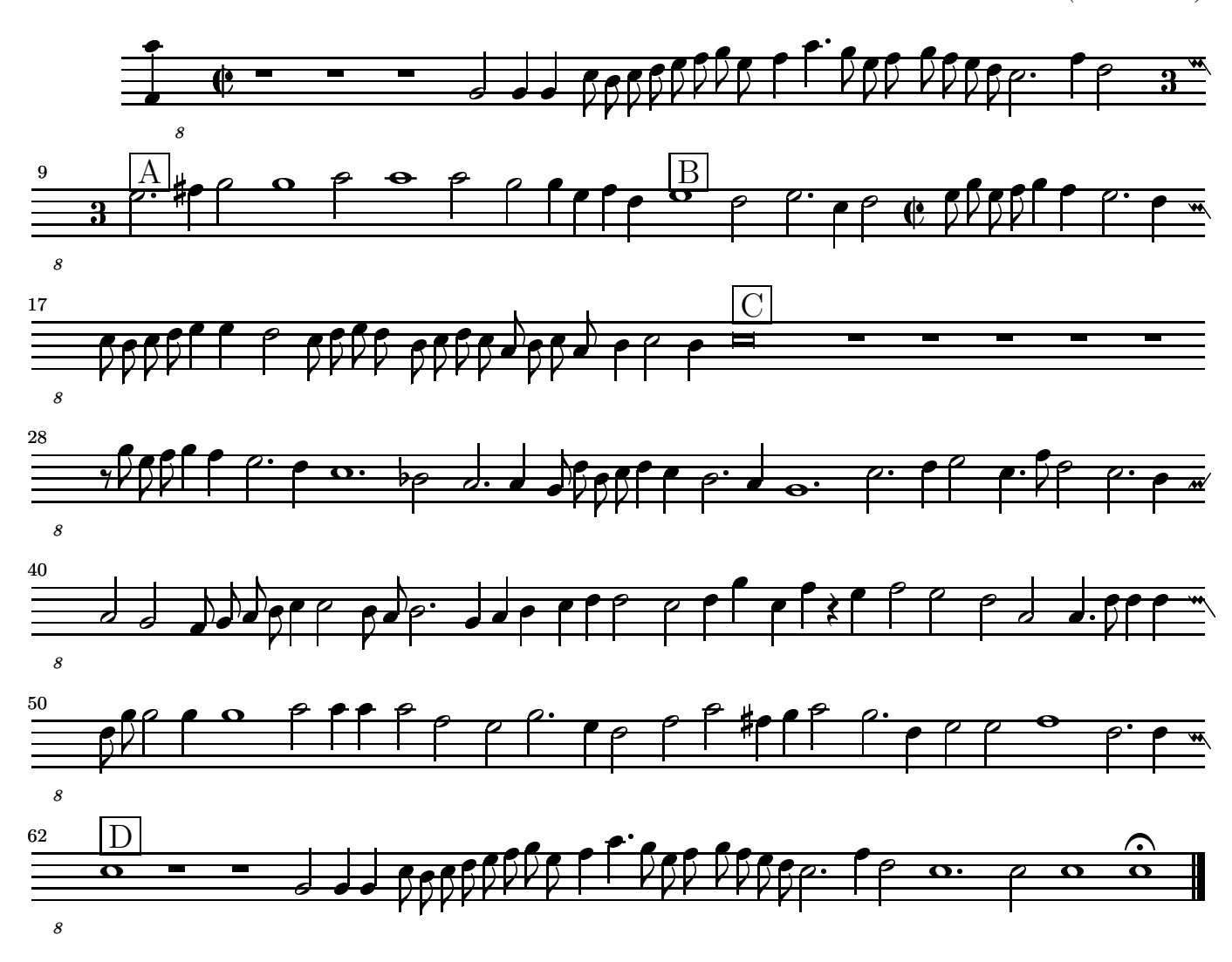

 $\begin{matrix} \textbf{Canzon }\textbf{Terza}\\ \textbf{Bassus} \end{matrix}$ 

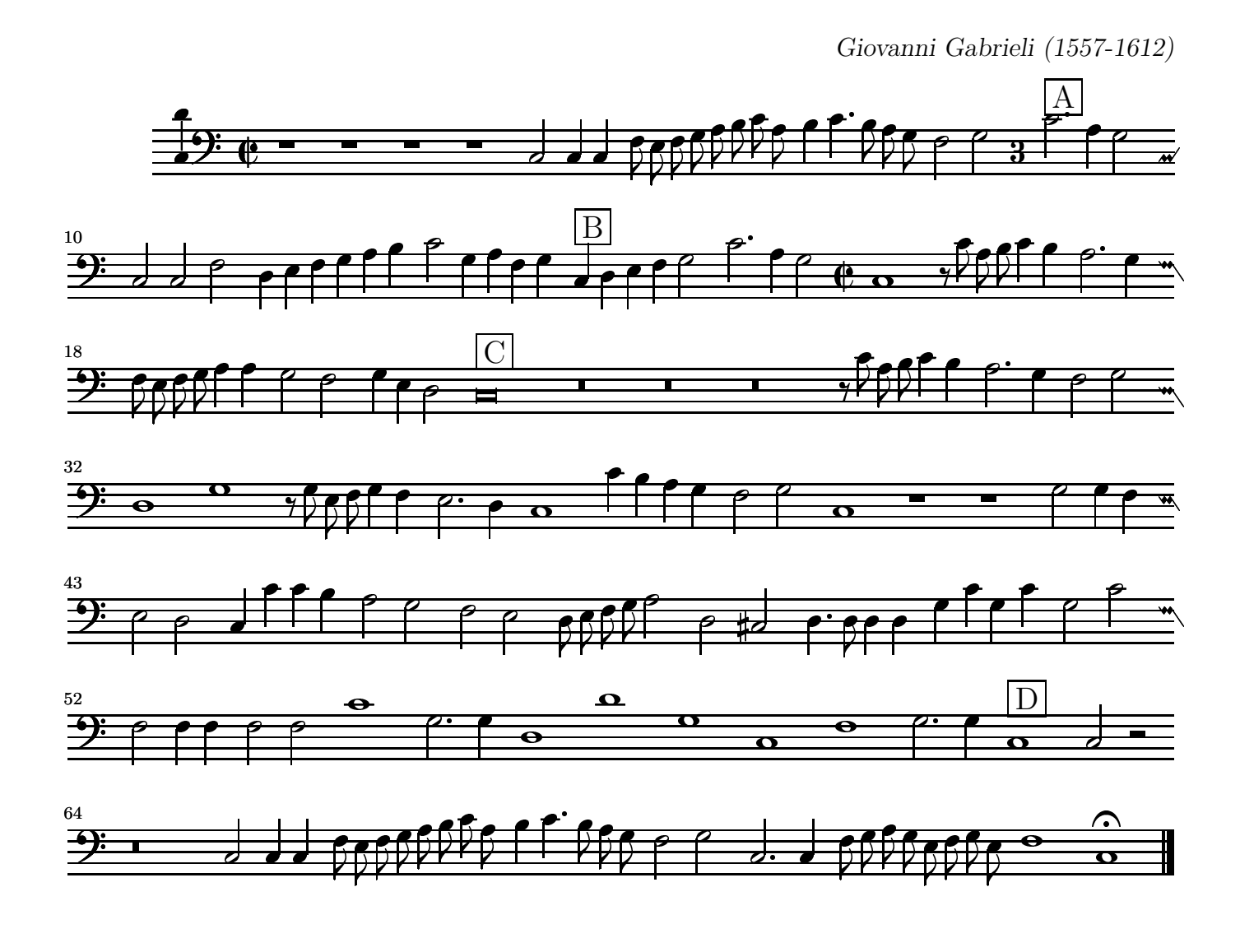